#### **OUTDOOR VIAGGI EVENTI WEEKEND ESCURSIONI CAMPEGGIO**

Vitain

# Danubio,<br>cuore balcanico

<u>ငှ</u>

53/2003 (conv.

Spedizion

2019

**KUPLY NILL** In Lunigiana con gusto **SANCASCIANO Terme libere** nel senese

> LAGHETTI DI<br>MARINELLO "Naturalmente" **siciliani**

### NOVITÀ 2020 **ANTEPRIME CAMPER**

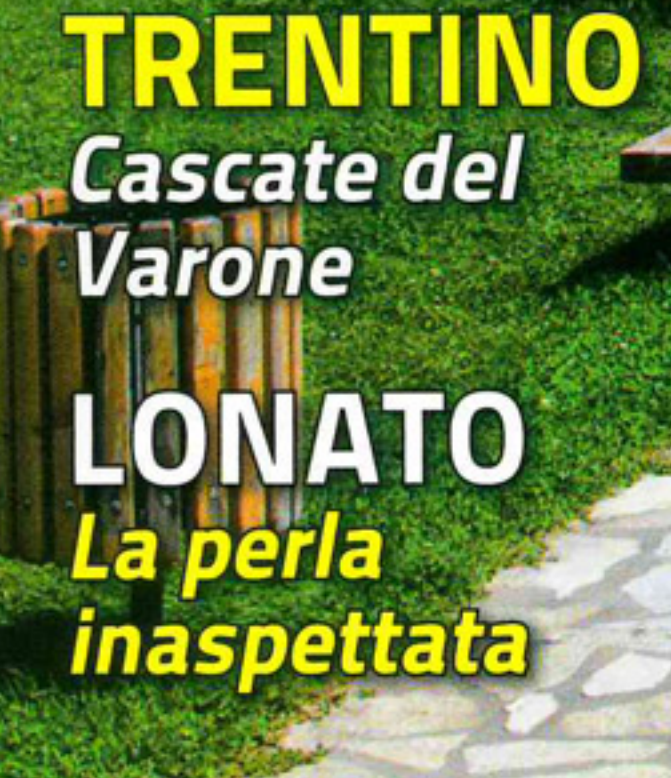

## **TEST** Hymer B-Klasse<br>MasterLine

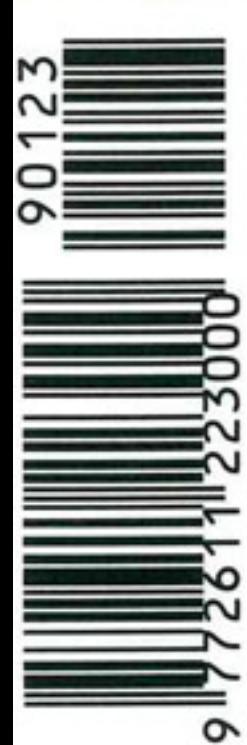

**TALIA IN CAMPER**<br>SPECIALE MARE

**UMBRIA** Scarzuola, città inventata **INFO POINT** 

#### Scoprire Ferrara in bici **VISIT FERRARA**

Visit Ferrara, associazione che unisce circa 90 operatori turistici di tutta la provincia ferrarese, permette di conoscere la città degli estensi attraverso il sito www.visitferrara.eu e propone una serie di interessanti itinerari in bicicletta, veicolo che si presta particolarmente all'esplorazione urbana e ai suoi dintorni. Tra i tanti itinerari consigliati c'è il bellissimo percorso sulle Mura di Ferrara, luogo di relax nel verde molto amato dai ferraresi. È lungo circa 12 chilometri e segue le linee delle Mura che abbracciano il centro storico, permettendo di immergersi in un giardino unico nel suo genere. Si parte dal Castello Estense per percorrere lo storico Corso Ercole I d'Este fino alla Porta degli Angeli, dove comincia l'itinerario delle Mura che si può seguire pedalando sul terrapieno o nel vallo in basso fra torrioni, cannoniere, baluardi, porte e passaggi. La passeggiata, ideale per tutta la famiglia, può continuare verso Via delle Erbe scoprendo la particolare campagna urbana. Spingendosi oltre Ferrara, molto interessante è il percorso tra le Delizie Estensi, Patrimonio dell'Umanità UNESCO. Si parte da Argenta, dove ammirare la Pieve romanica di San Giorgio, il monumento più antico della Provincia di Ferrara, e si prosegue tra gli scenari di una delle più vaste zone umide d'acqua dolce d'Italia con la possibilità di fermarsi al Museo naturalistico delle Valli e al Museo della Bonifica. Si pedala lungo il percorso del Primaro - che da Ferrara, correndo sull'argine sinistro del paleoalveo del Po di Primaro prima e su quello del Reno poi, arriva al mare - e si procede facendo tappa a Consandolo, per continuare tra campi e frutteti fino a Benvignante, dominata dal torrione merlato della Delizia voluta da Borso d'Este. Di nuovo in strada, si segue la via verso Portomaggiore, dove visitare la Delizia del Verginese, piccolo castello donato da Alfonso I d'Este all'amante Laura Dianti, per poi tornare verso Voghiera, dove un tratto di ciclabile conduce alla Delizia del Belriguardo, detta la Versailles degli Estensi per i suoi eleganti giardini e la sua architettura, che nella Sala delle Vigne custodisce gli affreschi di importanti artisti.

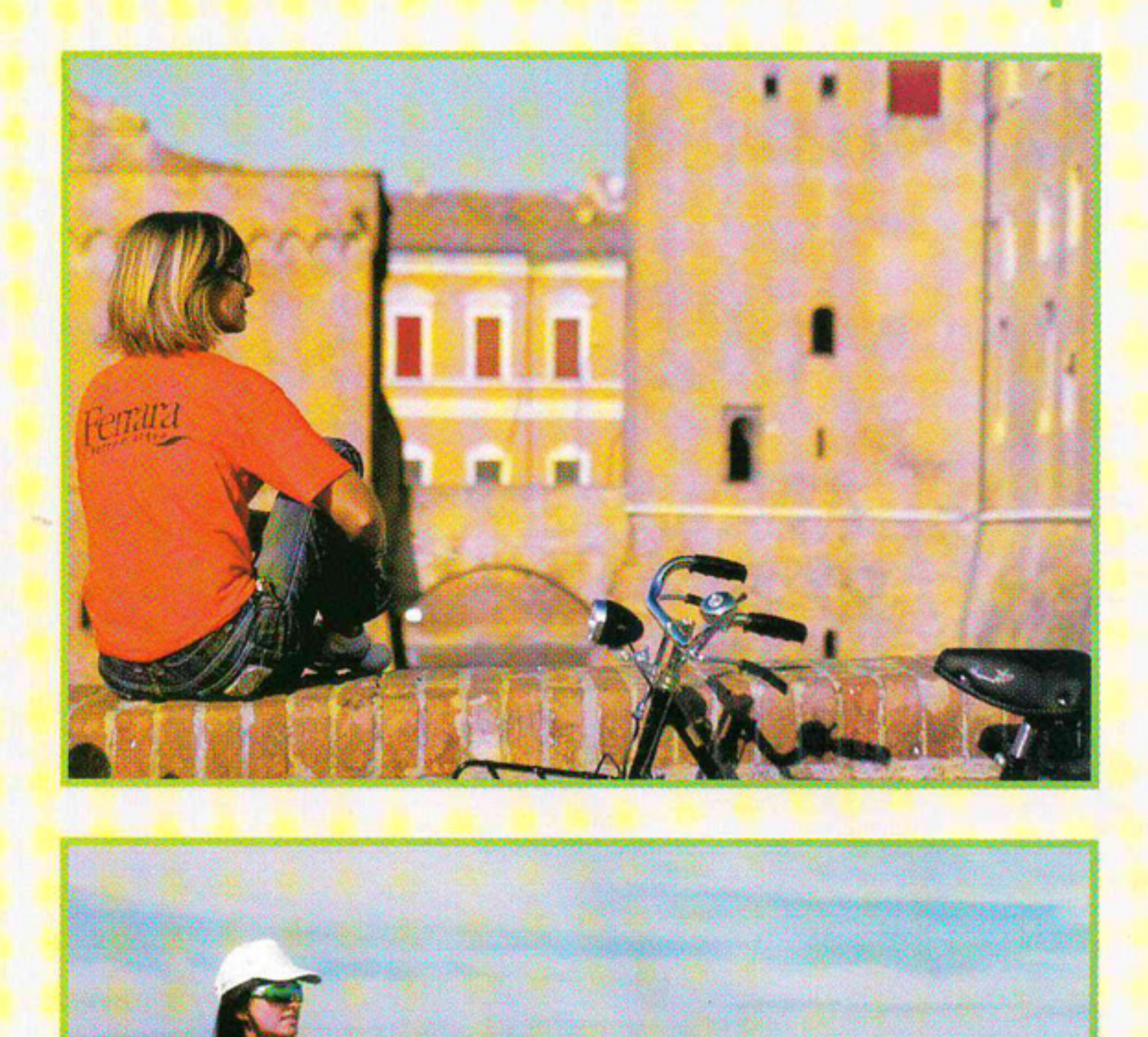

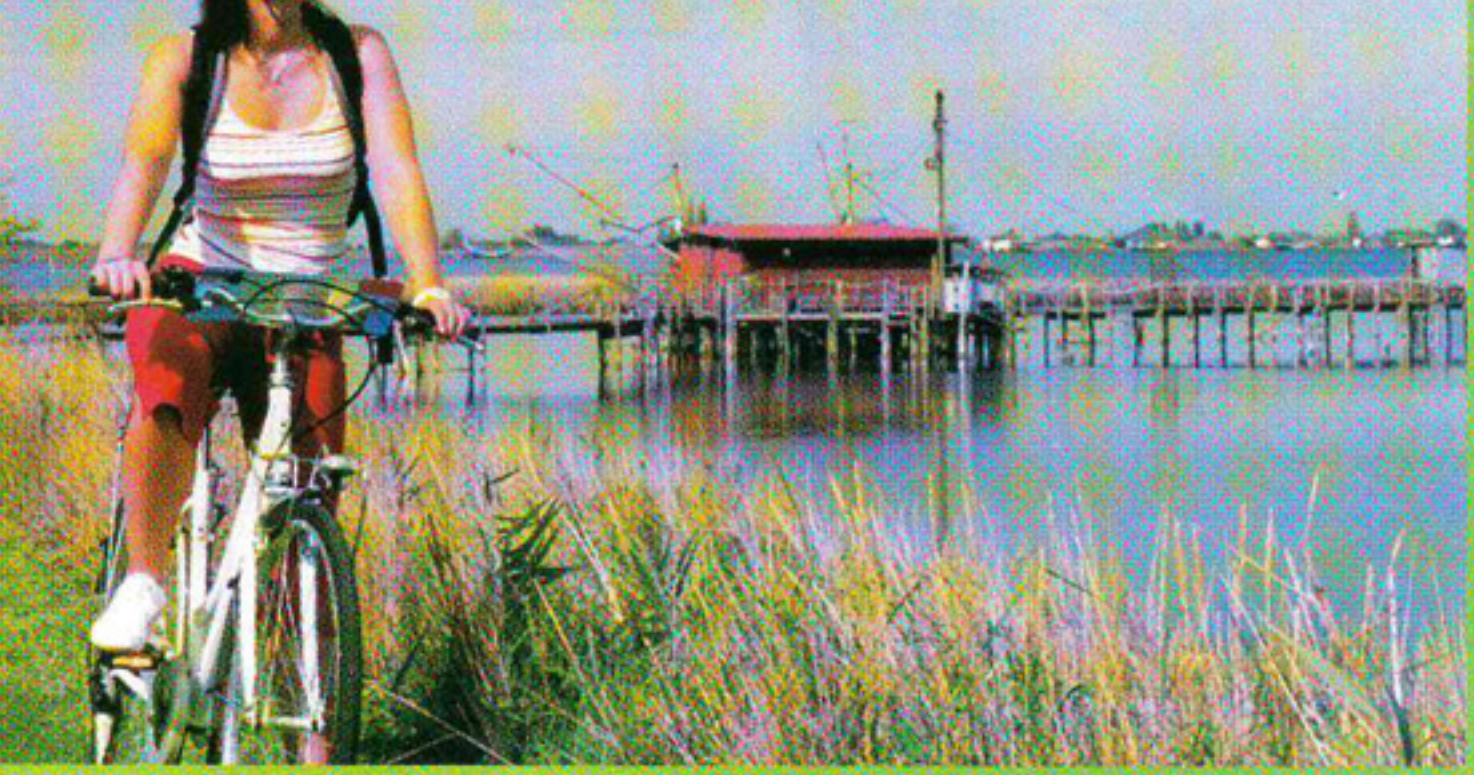

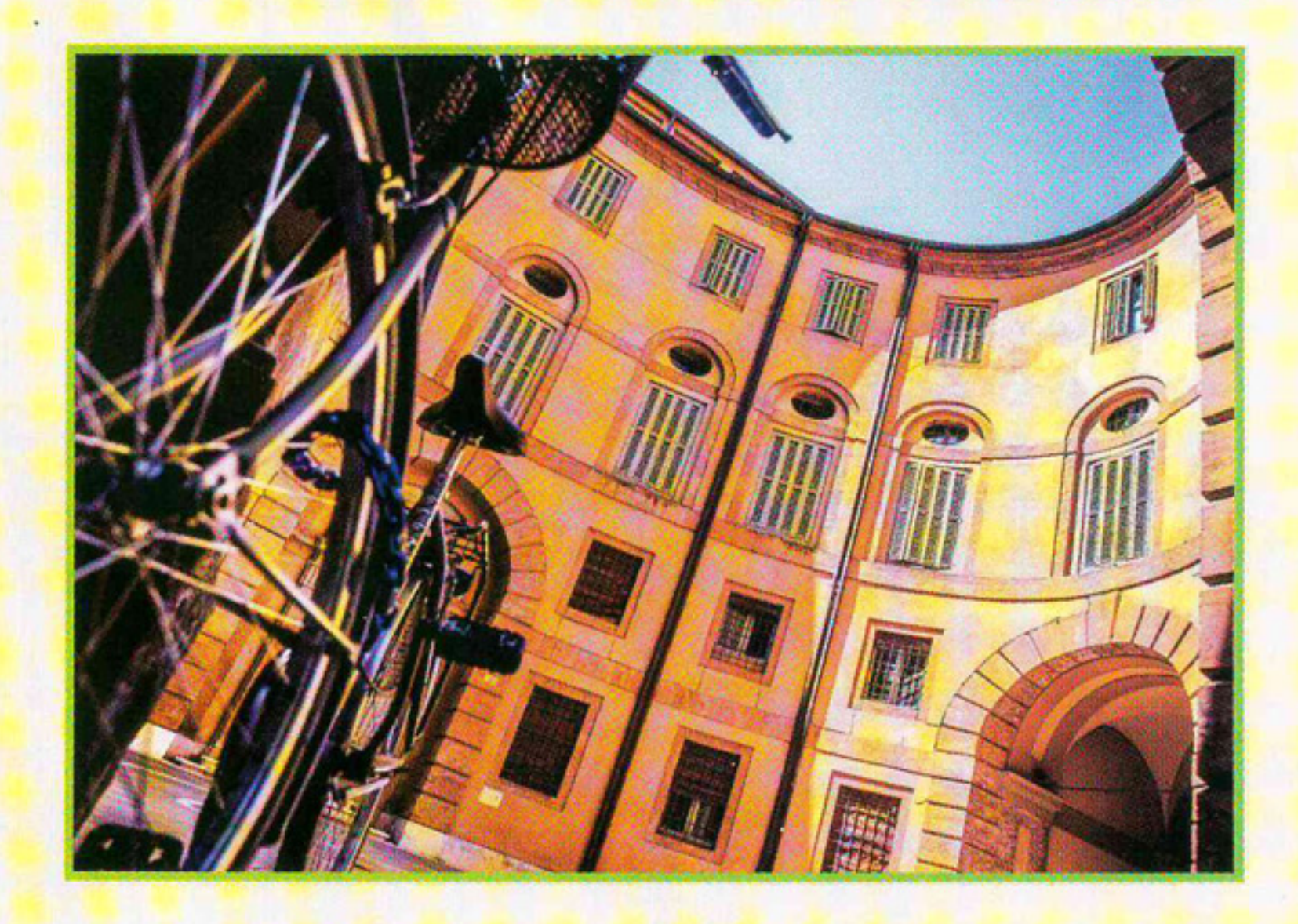

www.visitferrara.eu